# **UN MODELO HIPERBÓLICO USADO COMO FUNCIÓN DENSIDAD Y APLICADO A LAS PROPIEDADES MECÁNICAS DE MULTIFILAMENTOS DE POLIÉSTER TEXTURIZADOS**

*G. Guillén\* y A. Mª. Islas\*\** 

### **0. 1. Resumen**

*El modelo hiperbólico fue usado como función densidad con varias ventajas con respecto a la distribución normal estándar. El modelo anterior fue aplicado a cuatro histogramas unimodales correspondientes a las propiedades mecánicas de multifilamentos de poliéster estirados en una máquina Barmag y posteriormente texturizados en una máquina de doble torsión RPR. Las condiciones de texturizado fueron a un nivel de torsión de 600 v/m y a una temperatura de fijado de 100°C. Los multifilamentos texturizados fueron ensayados a la tracción en un dinamómetro universal Statimat M Textechno de acuerdo a norma técnica vigente. Los resultados del ajuste estadístico indicaron que el modelo hiperbólico condujo a determinar el tamaño de individuos a través de un cálculo sencillo obtenido de la función cumulativa.* 

*Palabras clave: función densidad, multifilamento texturizado, control de calidad.* 

**0.2. Summary:** *HYPERBOLIC MODEL USED AS A DENSITY FUNCTION AND APPLIED TO MECHANICAL PROPERTIES OF TEXTURED MULTIFILAMENT POLYESTER YARN* 

*Hyperbolic model has been used as a density function as it has various advantages. Previous model was applied to for mechanical properties of multifilament polyester yarn processed on Barmag machine and then textured on RPR. The texturing conditions were: 600 t/m, setting temperature 100 °C. The texture yarn was tested for textile properties on Statimat, Textechno. Statistics setting results indicate that the hyperbolic* 

*model led to identify the size of individuals through simple calculation of accumulative function.* 

*Key words: function, density, textured multifilament, quality control.* 

**0.3. Résumé:** *UN MODÈLE HYPERBOLIQUE UTILISÉ COMME FONCTION DENSITÉ ET APPLIQUÉ AUX PROPRIÉTÉS MÉCANIQUES DE MULTIFILAMENTS DE POLYESTER TEXTURISÉS* 

*Le modèle hyperbolique a été utilisé comme fonction densité avec plusieurs avantages sur la distribution normale standard. Le modèle précédent a été appliqué à quatre histogrammes unimodaux correspondant aux propriétés mécaniques de multifilaments de polyester étirés dans une machine Barmag et postérieurement texturés dans une machine de double torsion RPR. Les conditions de thermofixé sont allées à un niveau de torsion de 600 v/m et à une température de fixage de 100°C. Les multifilaments texturisés sont été essayés à la traction dans un dynamomètre universel Statimat M Textechno en accord avec la norme technique en vigueur. Les résultats de l'ajustement statistique ont indiqué que le modèle hyperbolique a conduit à déterminer la taille d'individus à travers un calcul simple obtenu de la fonction cumulative.* 

*Mots clés: fonction, densité, multifilaments texturisés, control de qualité.* 

### **1. INTRODUCCIÓN**

 Durante la formación de los futuros ingenieros en las aulas universitarias, es común que en las asignaturas de control de calidad o de la estadística misma, ellos se familiaricen con el estudio y aplicación de la función de distribución de la ley  $N(0,1)$ , también conocida como ley normal centrada, reducida o ley normal estándar, misma que se ilustra en la figura 1, y que debido a que no tienen una integral directa aparece frecuentemente en forma de tablas o programada en muchas de las calculadoras existentes en el mercado<sup>1)</sup>.

Dr. Gabriel Guillén Buendía, Profesor Titular C. Instituto Politécnico Nacional, ESIME-Azc. Sta Catarina, Azcapotzalco, Cd. México.

Dra. Ana María Islas Cortes, Profesora Titular C. Instituto Politécnico Nacional, ESIT, Lindavista, GAM, Cd. México.

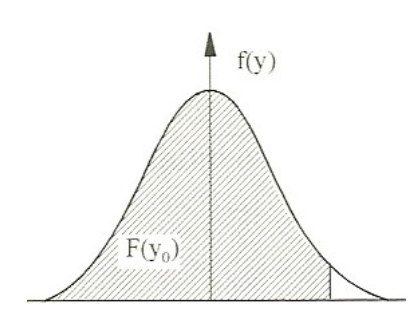

**FIGURA 1:** Gráfica de la función de distribución de la ley normal

Los estudiantes y/o ingenieros no suelen acercarse a otras funciones de densidad, porque desconocen las ventajas que ofrecen otras funciones con respecto a la tradicional ley normal.

Por ejemplo, el modelo de secante hiperbólica al cuadrado $^{2)}$  que obedece la expresión (1), ofrece varias ventajas, las cuales se indican a continuación:

- El modelo cumulativo de muestra se obtiene por simple integración.
- El tamaño de un individuo " *x*" es calculable a partir de un modelo cumulativo muy sencillo, que permite conocer el número de individuos inferiores a éste de izquierda a derecha en el modelo de densidad de muestra.

$$
Y = \sec h^2 u \tag{1}
$$

Adicionando los correspondientes parámetros de desplazamiento y cambio de escala al modelo (1) resulta:

$$
Y = Y_m \sec h^2 k (x - x_m)
$$
 (2)

Donde:

*Y* .- es la frecuencia dimensional correspondientes a la observación del tamaño " *x*".

*Ym* .- es la frecuencia en el máximo de la distribución de peso estadístico de muestra, que se manifiesta para una observación de tamaño "  $x_{\ldots}$ " (moda estadística).

*k* .- es la constante de esbeltez de la distribución de peso estadístico de muestra.

La expresión (2) se simplifica al estimar el máximo de la curva de la campana "*Ym"*, que envuelve al histograma unimodal de moda centrada. Resultando la transformación lineal de manera inmediata, como se indica:

$$
arc \cosh \sqrt{\frac{Y_m}{Y}} = k x - k x_m \tag{3}
$$

La expresión (3) señala que al graficar " *x*" contra " $arc \cosh \sqrt{Y_m/y}$ " se obtiene una recta, de cuya pendiente e intersección al origen podrá conocerse los valores numéricos de los parámetros " $k$ " y " $x_m$ ". Es decir:

$$
k = m, \qquad x_m = -\frac{b}{k} \tag{4}
$$

El arco coseno hiperbólico es una función par de las que omiten el signo, y por ello, al trazar la grafica descrita anteriormente, hay que adicionar el signo negativo a los primeros valores de la lista numérica de arcos cosenos hiperbólicos, hasta antes de llegar al valor máximo de "*Y*m". El modelo (1) posee una integral cerrada directa<sup>2)</sup>, por ende al integrar el modelo (2) desde menos infinito hasta un valor de cualquiera de la abscisa se tiene:

$$
\int_{-\infty}^{x} Y \, dx = Y_C \, \Delta x = \frac{Y_m}{k} \left[ 1 + t g \, h \, k \big( x - x_m \big) \right] \tag{5}
$$

El primer miembro de la ecuación (5) es el área de la función densidad de muestra desde extrema izquierda hasta un valor de la abscisa de " *x*" , y es igual a número de individuos acumulados en dicho intervalo, que multiplicado por  $\triangle$  del histograma da lugar a  $Y_C \Delta$ ":

$$
Y_C = \frac{1}{2} \left( \frac{2Y_m}{k\,\Delta} \right) \left[ 1 + tg \, hk \left( x - x_m \right) \right] \tag{6}
$$

Donde,

*YC* es la frecuencia cumulativa medida en número de individuos.

 es el intervalo de las abscisas utilizado para construir el histograma.

Mediante un simple análisis de límites sobre la expresión anterior, se concluye que:

$$
Y_{C\infty} = \frac{2 Y_m}{k \Delta} \tag{7}
$$

Donde,

*Y<sub>C</sub>* .- es el valor máximo asintótico de la curva de frecuencias cumulativas.

 Las expresiones (6) y (7), dan origen al modelo siguiente:

$$
Y_C = \frac{Y_{C\infty}}{2} \left[ 1 + t g h k (x - x_m) \right]
$$
 (8)

 El modelo cumulativo anterior permite el cálculo del tamaño de individuos acumulados " *x*" que son inferiores de izquierda a derecha en el modelo. Es decir:

$$
x = x_m + \frac{1}{k} \arctan \left[ \frac{2Y_C}{Y_{C\infty}} - 1 \right] \tag{9}
$$

 También la expresión (8) de la frecuencia cumulativa a un valor " *x*" de la variable experimental puede abordarse usando otro sistema numérico.

### **1.1. Otro sistema numérico**

 El modelo (8) se simplifica si el valor numérico de " $Y_{C_{\infty}}$ " se determina, esto es posible por extrapolación geométrica, entonces la transformación línea de dicho modelo se expresa a continuación:

$$
arc \tan h \left[ \frac{2Y_C}{Y_{C\infty}} - 1 \right] = k x - k x_m \tag{10}
$$

 De la expresión anterior se deducen las expresiones para el cálculo de los parámetros " $k$ " y " $x_m$ " como se indica en  $(4)$ . Sólo falta calcular el valor numérico del parámetro "Y<sub>m</sub>" para que el modelo (8) este completo, para ello se uso la ecuación siguiente:

$$
Y_m = Y \cos h^2 k (x - x_m) \tag{11}
$$

 Lo anterior, para todos los reglones de la frecuencia absoluta y con ello obtener el valor promedio del citado parámetro:

$$
\overline{Y}_m = \frac{1}{n} \sum Y_m \tag{12}
$$

 En este trabajo se usaron los procedimientos antes explicados, para ajustar la función de la secante hiperbólica al cuadrado a histogramas unimodales de moda centrada. Los cuales fueron construidos a partir de datos experimentales obtenidos del ensayo de tracción aplicado a multifilamentos de poliéster texturizados.

### **2. PARTE EXPERIMENTAL.**

 Para el desarrollo de este trabajo se usaron multifilamentos de poliéster texturizados $^{3)}$  de 16.7 tex, de uso común en la industria textil. Los multifilamentos citados se procesaron en una estiradora Barmag<sup>4</sup> y posteriormente en una máquina de doble torsión RPR<sup>4</sup>, donde las condiciones de esta última fueron torsión de 600 v/m y 100ºC de temperaturas de fijado. El ensayo de tracción aplicado a los multifilamentos  $texttrizados se realizó bajo norma técnica vigente<sup>5</sup>$ y en un dinamómetro Statimat M Textechno, y las propiedades mecánicas obtenidas fueron el alargamiento (%), resistencia (cN), resistencia específica (cN/tex) y trabajo (cN.cm) de los multifilamentos en estudio.

### **3. PRESENTACIÓN DE RESULTADOS**

 Con la finalidad de exponer a detalle el ajuste del modelo que da pie al documento, se usaron en primera instancia, los datos de alargamiento a la rotura de los multifilamentos en estudio, que se muestran en la tabla 1.

#### **TABLA 1**

Datos de alargamiento a la rotura del multifilamento de poliéster texturizado.

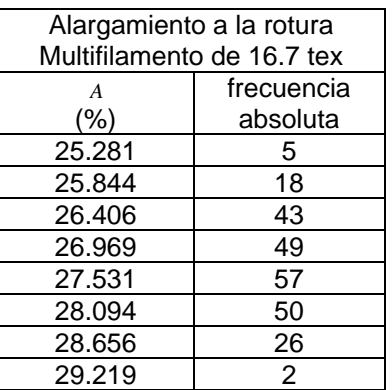

 En la figura 2 que aparece a continuación, se ilustra el histograma unimodal de moda centrada construido a partir de los datos de alargamiento a la rotura. También se ilustra la gráfica probabilística<sup>6)</sup>, misma que señala la tendencia lineal y con ello la normalidad de los datos experimentales.

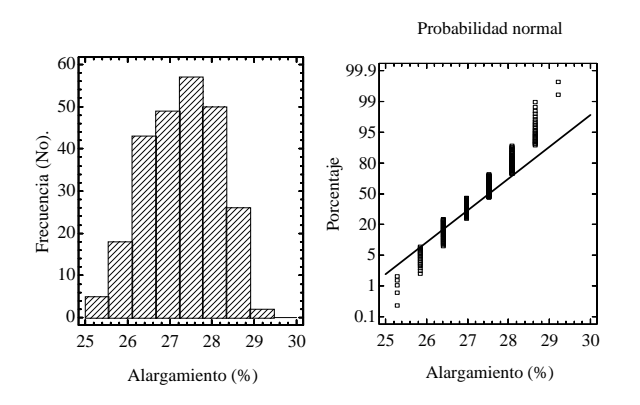

**FIGURA 2:** Histogramas de frecuencia de datos de alargamiento a la rotura de multifilamentos de poliéster texturizados, y su correspondiente gráfico probabilístico.

El procedimiento matemático expuesto, señala que hay que estimar la frecuencia máxima sobre la campana envolvente al histograma, para el caso que nos ocupa el valor numérico es:

$$
Y_m = 57 \tag{13}
$$

Con esto, el modelo (2) se simplificó y usando la expresión de la transformación lineal (3) con los datos de la tabla inicial, se llega a los valores numéricos de los parámetros de pendiente e intersección al origen, los cuales son:

$$
m=0.91991625
$$
,  $b=-25.1094138$ ,  $r=0.96886559$  (14)

Sustituyendo los valores (14) en las expresiones (4) conduce a los valores numéricos de los parámetros de modelo es estudio. Es decir:

$$
k = 0.91991625 \ (1/\%), \qquad x_m = 27.2953257\% \tag{15}
$$

Entonces, sustituyendo los valores numéricos (13) y (15) en la expresión (2) llegamos al modelo numérico-funcional siguiente:

$$
Y = 57 \sec h^2 \left[ 0.91991625 \left( x - 27.2953257 \right) \right] \tag{16}
$$

Aplicando los valores anteriores en (5) tenemos la expresión:

$$
Y_C \Delta x = 61.9621621 [1 + tg \, h0.91991625 (x - 27.2953257)] \tag{17}
$$

En el histograma examinado  $\Delta x$  vale 50%, por ende:

$$
Y_{C\infty} = \frac{2 (57)}{0.91991625 (0.5)} = 247.848648 \quad (18)
$$

Con esto, la expresión numérico-funcional cumulativa es:

$$
Y_C = \frac{247.848648}{2} \Big[ 1 + tg \ h \ 0.91991625 \ (x - 27.2953257) \Big] \ (19)
$$

Finalmente, usando la expresión (9) con los valores anteriores y " $Y_C = 20$ " se calcula el tamaño de individuos acumulados " *x*" inferiores de izquierda a derecha.

 $x = 25.9729503\%$  (20)

De esta manera si hay 20 individuos acumulados, todos ellos tendrán un alargamiento de rotura inferior a "25.9729503%".

El modelo numérico-funcional (16) puede calcularse a través del otro sistema numérico como se señaló en antecedentes, para ello se procedió a determinar por extrapolación geométrica el valor máximo asintótico usando la tabla 2 de frecuencias cumulativas, entonces " $Y_{C} = 251.95$ ".

#### **TABLA 2**

Datos de frecuencia cumulativa del alargamiento del multifilamento de poliéster texturizado.

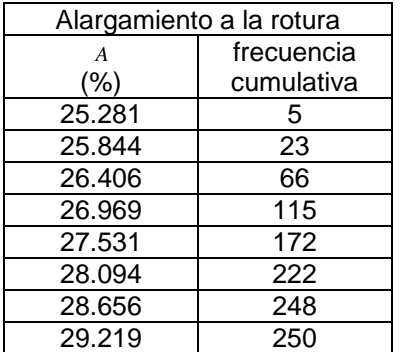

Con ello la transformación lineal del modelo cumulativo (10) es viable. Es decir, al graficar " *x*" contra "  $arc \tan h \left[ \left( 2 Y_C/Y_{C\infty} \right) - 1 \right]$ " usando los datos de la tabla 2 se obtiene una recta, y sus correspondientes valores numéricos son:

$$
m=1.09539805, b=-29.5774519, r=0.99433149 \tag{21}
$$

#### **BOLETÍN INTEXTER (U.P.C.) 2008. Nº 134**

Sustituyendo los valores numéricos anteriores en (4) se determinan los valores para " $k$ " y " $x_m$ " :

 $k=1.09539805$ ,  $x_m=27.001556$  (22)

Para tener completo el modelo cumulativo, es necesario calcular " $Y_m$ ", usando la ecuación (11) y procediendo a calcular el citado parámetro para todas las frecuencias absolutas contenidas en la tabla inicial, y entonces determinar su valor numérico promedio:

$$
\bar{Y}_m = 99.9762234 \tag{23}
$$

Sustituyendo los valores numéricos (22) y (23) en la ecuación (8) se llega al modelo numérico-funcional siguiente:

 $Y = 99.9762234 \sec h^2 1.09539805 (x - 27.001556)$  (24)

A continuación, en la tabla 3 se compararon los valores numéricos de los parámetros del modelo que da pie al documento usando los dos procedimientos ya descritos, a través del uso de frecuencias absolutas o de frecuencias cumulativas, en ambos casos se obtienen resultados similares, aunque cabe destacar que el segundo procedimiento es más exacto porque considera integrales.

### **TABLA 3**

Comparativo en la determinación numérica de los parámetros del modelo en estudio usando frecuencias absolutas y un máximo asintótico.

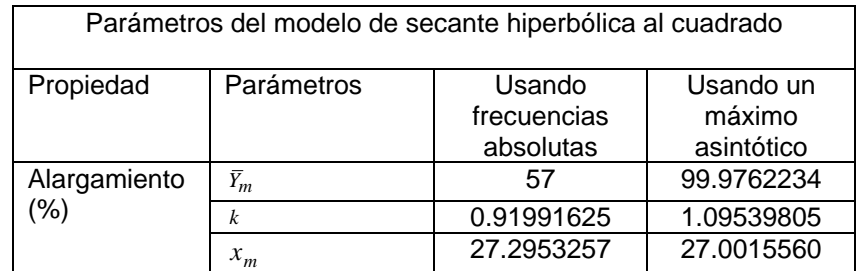

La figura 3 abajo mostrada contiene los datos experimentales en forma de histograma de la resistencia a la rotura (cN), resistencia específica a la rotura (cN/tex) y trabajo de rotura (cN.cm) de los multifilamentos de poliéster texturizados ensayados

a la tracción. En un anterior trabajo<sup>3</sup> se publicó las gráficas probabilísticas de los citados histogramas validando la normalidad de las propiedades mecánicas.

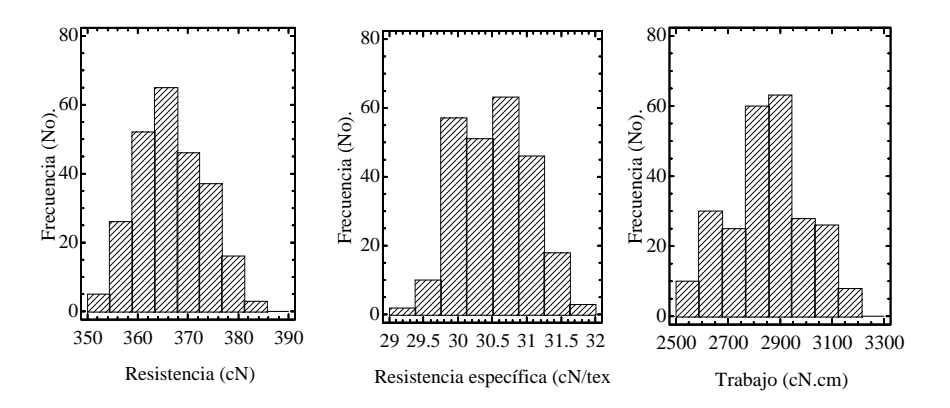

**FIGURA 3:** Histogramas de frecuencia de los datos de resistencia (cN), resistencia específica (cN/tex) y trabajo (cN.cm) de los multifilamentos de poliéster texturizados.

frecuencias absolutas y frecuencias cumulativas de cada uno de los histogramas arriba citados.

#### **TABLA 4**

Datos marca de clase, frecuencia absoluta y cumulativa del alargamiento a la rotura del multifilamento de poliéster texturizado

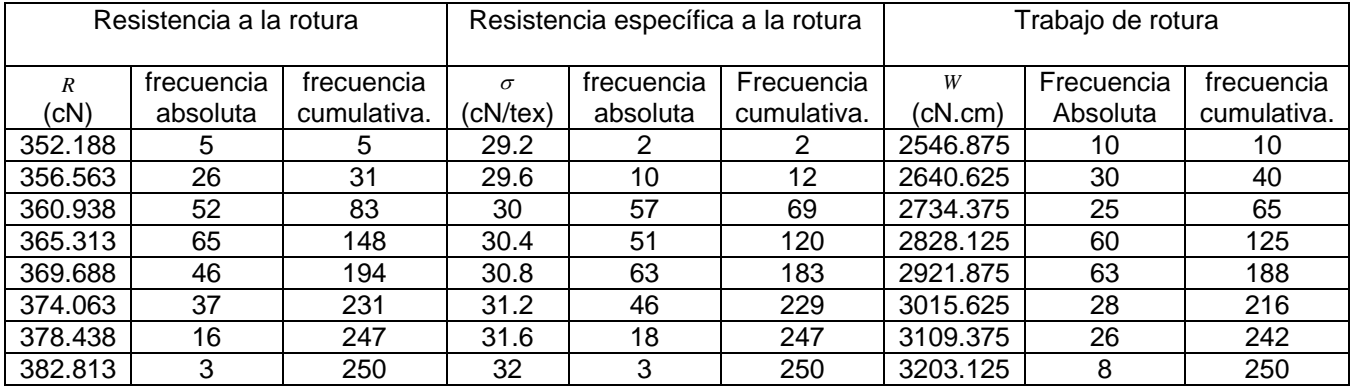

 Procediendo de manera similar al ajuste del modelo hiperbólico sobre el histograma de alargamiento (%) de los multifilamentos texturizados expuesto anteriormente, en la tabla 5 aparecen los parámetros de la transformación lineal (3) del modelo de secante hiperbólica al cuadrado usando las frecuencias absolutas para cada histograma de frecuencias indicadas en la tabla anterior. En ella también aparecen los parámetros de la transformación lineal (10) del mismo modelo pero usando ahora el otro sistema numérico, que hace referencia a las frecuencias cumulativas y a un valor de máximo asintótico  $Y_{C_{\infty}} = 251.95$ ".

#### **TABLA 5**

Parámetros de la transformación lineal de los histogramas correspondientes a las propiedades mecánicas de multifilamentos texturizados.

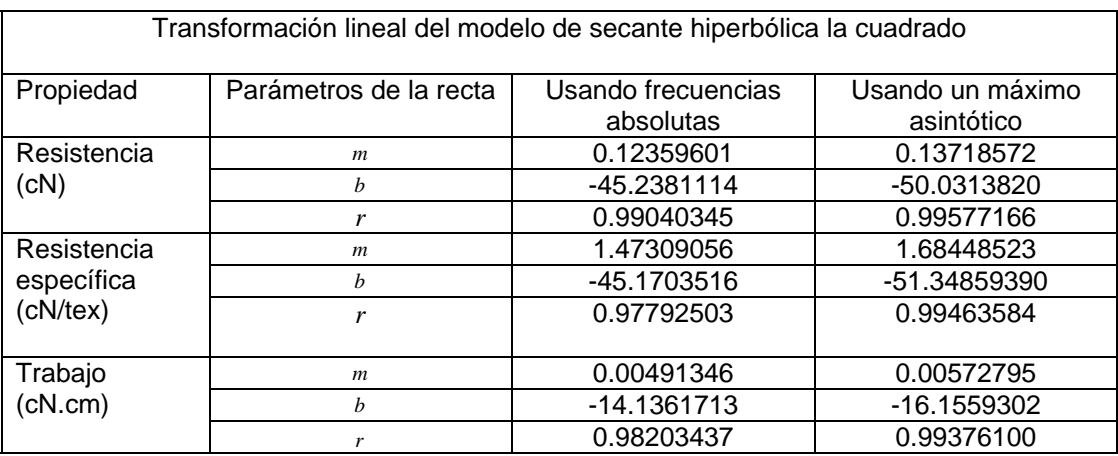

A partir de los valores numéricos de la tabla anterior, se calculan los parámetros del modelo en estudio ajustado a los histogramas de resistencia (cN), resistencia específica (cN/tex) y trabajo de

rotura (cN.cm) de los multifilamentos texturizados, usando los dos sistemas numéricos, es decir aquel que usa las frecuencias absolutas y de  $Y_C = 20$ "

para determinar el tamaño de individuos " *x*" , y el

 $S_{\text{as}}$ intótico  $Y_{C_{\infty}} = 251.95$ " **Los resultados se** indican en la tabla 6 respectivamente

**TABLA 6** 

Los valores numéricos de los parámetros del modelo de secante hiperbólica al cuadrado usando los dos sistemas numéricos expuestos fueron ajustados a los histogramas de las propiedades mecánicas de los multifilamentos en estudio

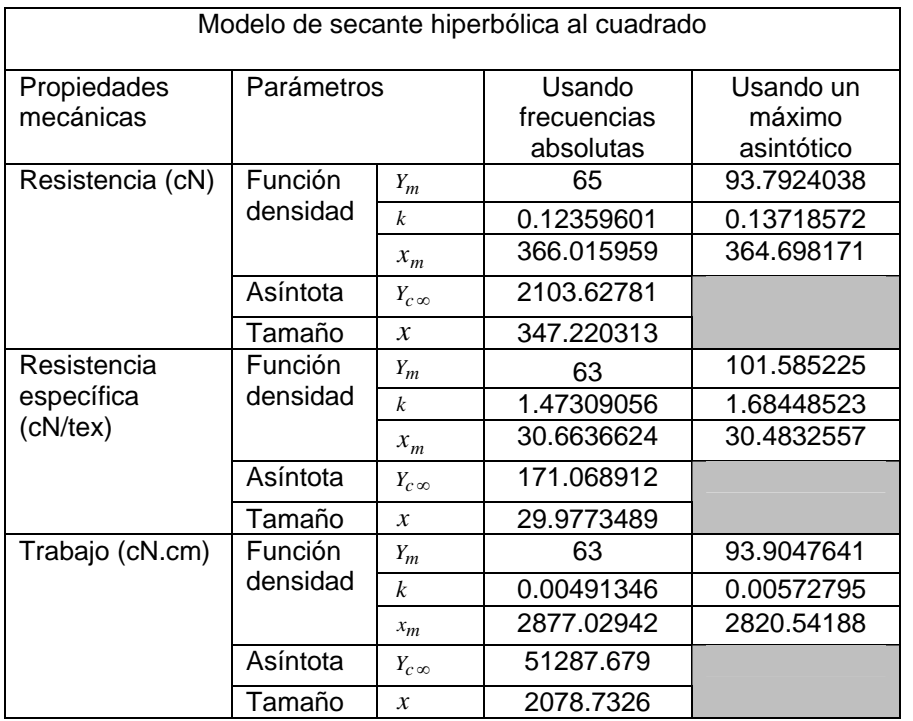

# **4. CONCLUSIONES**

**4.1.** El presente estudio concluyó que el modelo de secante hiperbólica al cuadrado es determinable usando dos sistemas numéricos, el primero de ellos haciendo uso de las frecuencias absolutas y el otro sistema usando un máximo asintótico de los histogramas unimodales de moda centrada, con resultados muy cercanos entre sí.

**4.2.** Que las propiedades de alargamiento a la rotura (%), resistencia a la rotura (cN), resistencia específica a la rotura (cN/tex) y trabajo de rotura (cN.cm) de multifilamentos de poliéster texturizados que se estudiaron son eventos que se ajustan a una distribución normal de acuerdo a la gráfica probabilística obtenida para cada caso.

**4.3.** Que del modelo en estudio obtenido por frecuencias cumulativas y valor máximo asintótico es posible obtener el tamaño de individuos " *x*" de izquierda a derecha usando un modelo muy sencillo.

# **5. BIBLIOGRAFÍA**

- 1. Prat Bartés, A. et al; *Métodos estadísticos, control y mejora de la calidad*, Ediciones UPC, 66-68 (1997).
- 2. Phillips, H. B., *Differential Equations*, John Wiley & Sons Editions, 83 (1959).
- 3. Guillén, G, A. M. Islas; Revista ingenierías, Vol. XII, No. 43, 32-41 (2009).
- 4. Hearle, J. W. S., Hollick, L. & Wilson, D. K., *Yarn Texturing Technology,* The Textile Institute, 1-8 (2000).
- 5. ASTM Standard; D:2256-90, Annual Books of ASTM Standars, Section 7 (Textiles), Volume 07.01, 596 (1992).
- 6. A Manugistics Products; Statgraphics Plus, Statgraphics Co, (2000).